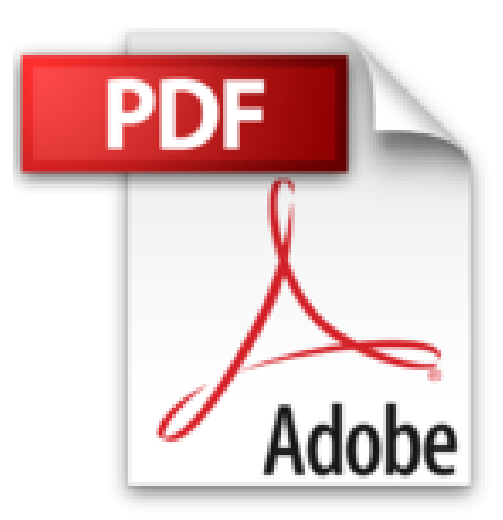

# **Google Analytics - Analysez votre trafic pour piloter vos actions webmarketing (3e édition)**

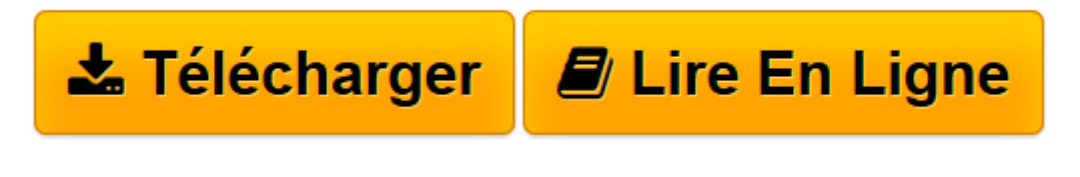

[Click here](http://bookspofr.club/fr/read.php?id=2409004709&src=fbs) if your download doesn"t start automatically

# **Google Analytics - Analysez votre trafic pour piloter vos actions webmarketing (3e édition)**

Ronan CHARDONNEAU Maxime COUTANT Pierre SOULIER

**Google Analytics - Analysez votre trafic pour piloter vos actions webmarketing (3e édition)** Ronan CHARDONNEAU Maxime COUTANT Pierre SOULIER

**[Télécharger](http://bookspofr.club/fr/read.php?id=2409004709&src=fbs)** [Google Analytics - Analysez votre trafic pour pilo ...pdf](http://bookspofr.club/fr/read.php?id=2409004709&src=fbs)

**[Lire en ligne](http://bookspofr.club/fr/read.php?id=2409004709&src=fbs)** [Google Analytics - Analysez votre trafic pour pi ...pdf](http://bookspofr.club/fr/read.php?id=2409004709&src=fbs)

## **Téléchargez et lisez en ligne Google Analytics - Analysez votre trafic pour piloter vos actions webmarketing (3e édition) Ronan CHARDONNEAU Maxime COUTANT Pierre SOULIER**

#### 318 pages

### Présentation de l'éditeur

Google Analytics est la solution de web analytique la plus utilisée au monde. Gratuite, elle permet d'installer facilement sur son site Internet un outil statistique performant et personnalisable. Les technologies Google avancent à pas de géants afin de rendre leur utilisation plus simple et surtout plus efficace : Google propose aujourd'hui non pas une mais deux nouvelles manières d'expérimenter le Web analytics : Universal Analytics et Google Tag Manager. Utilisées ensemble, ces deux solutions permettent une puissante collecte d'informations et des analyses poussées ; mais si la performance est au rendez-vous, il peut être difficile pour l'utilisateur de s'y retrouver parmi les nombreuses fonctionnalités proposées et les modifications radicales de l'interface de Google Analytics. Cet ouvrage est destiné à toute personne ayant de près ou de loin un intérêt à analyser des actions webmarketing, que cela soit en agence ou chez l'annonceur. Il vous permettra de mieux appréhender les nouvelles méthodes liées à l'utilisation de Google Analytics. Après une présentation de Google Analytics et du web analytique, les concepts-clés de Google Analytics vous sont présentés ainsi que la mise en place du code de suivi et la bonne méthodologie pour savoir quoi suivre sur votre site web. Dans le second chapitre sont abordées les fonctionnalités de base de l'outil ainsi que leur mise en place : gestion des rapports, analyse de votre audience, analyse des sources de trafic du site Internet, mise en place des évènements, paramétrage des objectifs... Le troisième chapitre présente des exemples concrets et détaillés d'utilisation d'Analytics tels que l'utilisation des rapports personnalisés, des segments, des alertes personnalisées, des filtres... Le dernier chapitre présente les applications utiles liées à Google Analytics sur vos navigateurs web et applications mobiles. Vous pourrez également découvrir toutes les aides nécessaires pour développer vos compétences et obtenir la certification Google Analytics. Cet ouvrage est donc idéal si vous souhaitez découvrir la solution ou mettre à jour vos connaissances sur Google Analytics. Biographie de l'auteur

Ronan CHARDONNEAU est formateur indépendant en digital analytics depuis 2010. Il est également enseignant-chercheur en marketing digital à l'université d'Angers, auteur de plusieurs ouvrages aux Editions ENI sur Google Analytics, Google Tag Manager, Piwik et organisateur du MeasureCamp de Nantes (http://www.measurecamp.org/). Ronan est par ailleurs diplômé du Award of Achievement in Digital Analytics de l'université canadienne British Columbia. Maxime COUTANT est chef de projet webmarketing depuis plusieurs années dans une agence web. Travaillant pour des PME dans différents secteurs d'activité, il est confronté au quotidien à des problématiques variées de web analytics. Après six années passées en agence à travailler essentiellement sur des projets de web analytics, Pierre SOULIER intervient aujourd'hui en tant qu'indépendant spécialisé dans l'utilisation de Google Analytics et AdWords et dans la formation sur l'exploitation de ces outils.

Download and Read Online Google Analytics - Analysez votre trafic pour piloter vos actions webmarketing (3e édition) Ronan CHARDONNEAU Maxime COUTANT Pierre SOULIER #M6B3VWF7CIL

Lire Google Analytics - Analysez votre trafic pour piloter vos actions webmarketing (3e édition) par Ronan CHARDONNEAU Maxime COUTANT Pierre SOULIER pour ebook en ligneGoogle Analytics - Analysez votre trafic pour piloter vos actions webmarketing (3e édition) par Ronan CHARDONNEAU Maxime COUTANT Pierre SOULIER Téléchargement gratuit de PDF, livres audio, livres à lire, bons livres à lire, livres bon marché, bons livres, livres en ligne, livres en ligne, revues de livres epub, lecture de livres en ligne, livres à lire en ligne, bibliothèque en ligne, bons livres à lire, PDF Les meilleurs livres à lire, les meilleurs livres pour lire les livres Google Analytics - Analysez votre trafic pour piloter vos actions webmarketing (3e édition) par Ronan CHARDONNEAU Maxime COUTANT Pierre SOULIER à lire en ligne.Online Google Analytics - Analysez votre trafic pour piloter vos actions webmarketing (3e édition) par Ronan CHARDONNEAU Maxime COUTANT Pierre SOULIER ebook Téléchargement PDFGoogle Analytics - Analysez votre trafic pour piloter vos actions webmarketing (3e édition) par Ronan CHARDONNEAU Maxime COUTANT Pierre SOULIER DocGoogle Analytics - Analysez votre trafic pour piloter vos actions webmarketing (3e édition) par Ronan CHARDONNEAU Maxime COUTANT Pierre SOULIER MobipocketGoogle Analytics - Analysez votre trafic pour piloter vos actions webmarketing (3e édition) par Ronan CHARDONNEAU Maxime COUTANT Pierre SOULIER EPub **M6B3VWF7CILM6B3VWF7CILM6B3VWF7CIL**